# **how to make grading english papers [easier.pdf](http://pdfsdirnn.com/download.php?q=how to make grading english papers easier.pdf)**

**FREE PDF [DOWNLOAD](http://pdfsdirnn.com/download.php?q=how to make grading english papers easier.pdf)**

**[NOW!!!](http://pdfsdirnn.com/download.php?q=how to make grading english papers easier.pdf)**

Source #2:

**how to make grading english papers [easier.pdf](http://pdfsdirnn.com/download2.php?q=how to make grading english papers easier.pdf) FREE PDF [DOWNLOAD](http://pdfsdirnn.com/download2.php?q=how to make grading english papers easier.pdf)**

# [wikiHow](http://www.wikihow.com/Main-Page) - **How to** do anything

www.wikihow.com We're trying to help everyone on the planet learn **how to** do anything. Join us. **How to**

## [Outsourced](http://chronicle.com/article/Outsourced-Grading-With/64954/) **Grading** Comes to College - Teaching - The ...

chronicle.com/article/Outsourced-**Grading**-With/64954 Lori Whisenant, who teaches business law and ethics at the U. of Houston, has outsourced the **grading** of students' **papers** to a private company.

#### [Researchers](http://www.sciencedaily.com/releases/2014/04/140403142031.htm) design trees that **make** it **easier** to produce **paper**

www.sciencedaily.com/releases/2014/04/140403142031.htm 4-4-2014 · Researchers have genetically engineered trees that will be **easier** to break down to produce **paper** and biofuel, a breakthrough that will mean using fewer ...

# **Turnitin** - [Originality](http://turnitin.com/) Check, Online Grading & Peer â€

## **turnitin**.com

Smarter Grading  $\hat{a}$ , on the go! Demo | Learn More. Turnitin for iPad® takes the most effective online educational technology for evaluating student learning and puts ...

# **How To** [Become](http://www.catb.org/~esr/faqs/hacker-howto.html) A Hacker

www.catb.org/~esr/faqs/hacker-**howto**.html

The Jargon File contains a bunch of definitions of the term †hacker', most having to do with technical adeptness and a delight in solving problems and overcoming ...

# **How to Make Money** in Stocks: A [Winning](http://www.amazon.com/How-Make-Money-Stocks-Winning/dp/0071614133) System in  $â€$

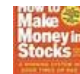

www.amazon.com › [Books](http://www.amazon.com/best-sellers-books-Amazon/zgbs/books) › [Business](http://www.amazon.com/gp/bestsellers/books/3) & Money › [Investing](http://www.amazon.com/gp/bestsellers/books/2665) › [Stocks](http://www.amazon.com/gp/bestsellers/books/2674) **How to Make Money** in Stocks and over one million other books are available for Amazon Kindle. Learn more

## More advice about teaching ESL **[students](http://esl.fis.edu/teachers/support/faq1.htm)** (FAQ)

#### esl.fis.edu/teachers/support/faq1.htm

More advice about teaching ESL **students** (FAQ) Who is this FAQ for? What's the most important thing I should know about the ESL **students** I teach?

## Purdue OWL: Annotated [Bibliographies](http://owl.english.purdue.edu/owl/resource/614/01/)

owl.english.purdue.edu › â€| › Annotated [Bibliographies](https://owl.english.purdue.edu/owl/resource/614/01/) This page is brought to you by the OWL at Purdue (https://owl.**english**.purdue.edu/). When printing this page, you must include the entire legal notice at bottom.

#### Buy **Essay** Online. Buy Essays, [Homeworks,](http://papershelp.net/) Custom **Papers** â€

# ¦

#### **papers**help.net

Searching for the Professional **Paper** Writing Help? Our Advanced Writers will help you with writing an A+ Essays, Term **Papers**, Research **Papers**, etc.

#### How to do scoring, grading and reporting so that  $\hat{a}\in\mathbb{R}$

www.askmefast.com › â€! › [Learning](http://www.askmefast.com/Learning-cat.html) Grades are often a soucre of misunderstanding how should a teacher do on scoring especially essay **grading** ang reporting so that scores and grades are given fairly to ...

## Purdue OWL: **MLA** [Formatting](http://owl.english.purdue.edu/owl/resource/747/01/) and Style Guide

owl.**english**.purdue.edu › â€! › **MLA** [Formatting](https://owl.english.purdue.edu/owl/resource/747/01/) and Style Guide A guide from Purdue University on using **MLA** guidelines in research **papers**, and citing all sources from a single book to government documents.

#### **Quilting**, Free **Quilting** [Patterns,](http://quilting.about.com/) Tips, and **How-To** Info

**quilting**.about.com › [About](http://www.about.com/homegarden) Home Easy Way to **Make** 8 Identical Quick Pieced Half Square Triangle Units Use this easy method to sew eight quick pieced half square triangles of any size from just two ...

#### **How To Make** 5 Perfect [Dinners](http://www.buzzfeed.com/emofly/how-to-make-5-perfect-dinners-for-10-each) For \$10 Each

www.buzzfeed.com/emofly/**how-to-make**-5-perfect-dinners-for-10-each 24-2-2015 · Here are five dinners, each serving two people, that you can **make** for under \$50 from a single grocery list. A few notes: 1. The first thing you're going ...

#### BBC World Service | [Learning](http://www.bbc.co.uk/worldservice/learningenglish/radio/specials/142_requests_offers/page12.shtml) **English** | **How To**

www.bbc.co.uk/worldservice/learning**english**/radio/specials/142... Vocabulary connected with **time** : To be on **time**: to arrive at the correct **time** and not be late Examples: The trains here are never on **time**.

## **How to Study**: - UB Computer Science and [Engineering](http://www.cse.buffalo.edu/~rapaport/howtostudy.html)

www.cse.buffalo.edu/~rapaport/**howtostudy**.html A related idea is based on a system of shorthand called Speedwriting: There used to be ads in the New York City subway system that read something like this:

#### **Pencil** - Wikipedia, the free [encyclopedia](http://en.wikipedia.org/wiki/Pencil)

en.wikipedia.org/wiki/**Pencil**

A **pencil** i is a writing implement or art medium usually constructed of a narrow, solid pigment core inside a protective casing which prevents the core from being ...

#### **[Amazon.com:](http://www.amazon.com/Decisive-Make-Better-Choices-Life/dp/0307956393) Decisive: How to Make Better Choices in â€!**

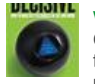

www.amazon.com › â€| › Processes & [Infrastructure](http://www.amazon.com/gp/bestsellers/books/355561011) › [Strategic](http://www.amazon.com/gp/bestsellers/books/10020724011) Planning Chip and Dan Heath, the bestselling authors of Switch and Made to Stick, tackle one of the most critical topics in our work and personal lives: **how to make** …

## **How to** Write a **[Summary](http://hubpages.com/hub/How-to-Write-a-Summary-Analysis-and-Response-Essay)**, Analysis, and Response Essay **Paper** â€

hubpages.com › â€| › **How to** [Write](http://hubpages.com/topics/books-literature-and-writing/how-to-write/552) › **How to** Write Essays and [Editorials](http://hubpages.com/topics/books-literature-and-writing/how-to-write/how-to-write-essays-and-editorials/562) Men and Women in Conversation: Example **summary**, analysis, and response (SAR) essay to Deborah Tannen's article about how divorce can be prevented if people learn  $\hat{a}\epsilon$ 

#### **College papers**: Students hate writing them. [Professors](http://www.slate.com/articles/life/education/2013/12/college_papers_students_hate_writing_them_professors_hate_grading_them_let.html) ...

www.slate.com/.../**college**\_**papers**\_students...hate\_**grading**\_them\_let.html 13-12-2013 · Nobody hates writing **papers** as much as **college** instructors hate **grading papers** (and no, having a robot do it is not the answer). Students of the world: You ...

#### **How to Say Nothing in** 500 Words - Mr. [Gunnar's](http://mrgunnar.net/ap.cfm?subpage=348270) Web â€

mrgunnar.net/ap.cfm?subpage=348270 **How to Say Nothing in** 500 Words Paul McHenry Roberts discusses the frivolous essay. How can we add substance to it? Read this before slapping together your next  $\hat{a}\epsilon$ 

## **Paper machine** - Wikipedia, the free [encyclopedia](http://en.wikipedia.org/wiki/Paper_machine)

#### en.wikipedia.org/wiki/**Paper\_machine**

1 History of **paper** machines; 2 Pulp types and their preparations; 3 Stock (pulp) preparation [4] 4 Sections of the **paper machine**. 4.1 Forming section or wet end

**Paper machine** - Wikipedia, the free encyclopedia

## **Education** - **How To** [Information](http://www.ehow.com/education/) | eHow

#### www.ehow.com/**education**

Whether it's the first day of kindergarten or move-in day at the dorms, eHow **Education** is the online destination for information to help your child succeed in school.

# WSU Email and [Collaboration](http://webmail.wayne.edu/) - Log In

**webmail**.wayne.edu This computer system and data herein are available only for authorized purposes by authorized users. Use for any other purpose may result in administrative ...

## **SAP T CODE** - Making Online Learning and [Teaching](https://www.wiziq.com/tutorial/714470-SAP-T-CODE) Easier â€.

https://www.wiziq.com/tutorial/714470-SAP-**T-CODE** important sap T codes ... 12 Apr YLT Webinar: Digital Marking and Flashcards to Motivate Learners. 2015 11:30 PM (IST)

## **IGCSE** PHYSICS **[REVISION](https://www.wiziq.com/tutorial/455200-IGCSE-PHYSICS-REVISION-NOTES)** NOTES pdf - Making Online â€

https://www.wiziq.com/tutorial/455200-**IGCSE**-PHYSICS-**REVISION**-NOTES BEST **REVISION** BOOKLET FOR **IGCSE** PHYSICS ... 12 Mar YLT Webinar: Digital Marking and Flashcards to Motivate Learners. 2015 09:00 PM (MSK)

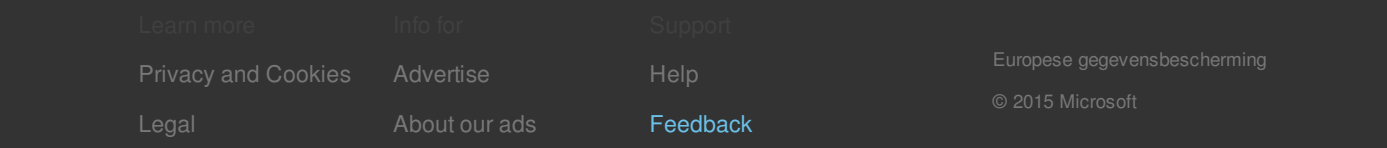